# C\_THR12\_66<sup>Q&As</sup>

SAP Certified Application Associate - Human Capital Management with SAP ERP 6.0 EHP6

## Pass C\_THR12\_66 Exam with 100% Guarantee

Free Download Real Questions & Answers **PDF** and **VCE** file from:

https://www.leads4pass.com/c\_thr12\_66.html

100% Passing Guarantee 100% Money Back Assurance

Following Questions and Answers are all new published by Official Exam Center

- Instant Download After Purchase
- 100% Money Back Guarantee
- 365 Days Free Update
- 800,000+ Satisfied Customers

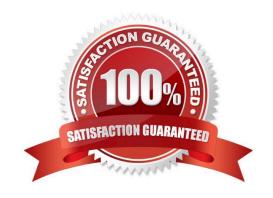

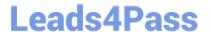

#### **QUESTION 1**

Which of following master data fields are named in the definition of the authorization object P\_ORGIN? (Choose three)

- A. Personnel Subarea
- B. Employee Group
- C. Employee Subgroup grouping
- D. Employee Subgroup
- E. Personnel Area

Correct Answer: BDE

### **QUESTION 2**

You want to repeat the process of finding additional objects along the subordinate organizational structure. What would you add to the following evaluation path? O B003 S S B003 A

- A. O B012 S
- B. A A002 O
- C. O B002 O
- D. O B002 A

Correct Answer: C

#### **QUESTION 3**

A customer wants to generate different absence quotas for union employees in different personnel areas using report RPTQTA00 (Generate Absence Quotas). Which steps must be completed to meet this requirement?

- A. Configure Quota Overview (PT50) and configure table T559L (Quota Configuration-Selection Rules).
- B. Configure schema TQTA (Generate Absence Quotas) and run program RPTIME00 (Time Evaluation).
- C. Configure table T559L (Quota Configuration ?Selection Rules) and configure feature QUOMO (Determination of Quota Type Selection Rule Group).
- D. Configure feature QUOMO (Determination of Quota Type Selection Rule Group) and run program RPTBPC10 (Leave Accrual and Quota Deduction).

Correct Answer: C

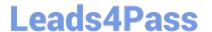

### **QUESTION 4**

What is the purpose of the organizational key on infotype 0001 (Organizational Assignment)? (Choose two)

- A. It stores values for additional authorization checks.
- B. It displays the dotted-line reporting relationship.
- C. It can function as additional selection criteria on standard reports.
- D. It can be a key field for a Customizing table.

Correct Answer: AC

### **QUESTION 5**

Which two switches are mandatory to activate the integration between Personnel Administration and Organizational Management? (Choose two)

- A. PLOGI ORGA
- B. PLOGI PLOGI
- C. PLOGI EVENB
- D. PLOGI EVPAC
- E. PLOGI PRELI

Correct Answer: AB

C THR12 66 VCE Dumps C THR12 66 Study Guide

C THR12 66 Exam Questions